# **Application: gvSIG desktop - gvSIG bugs #4756**

## **Catalog: Can't add OGR datasource to the view**

12/04/2017 07:16 PM - Antonio Falciano

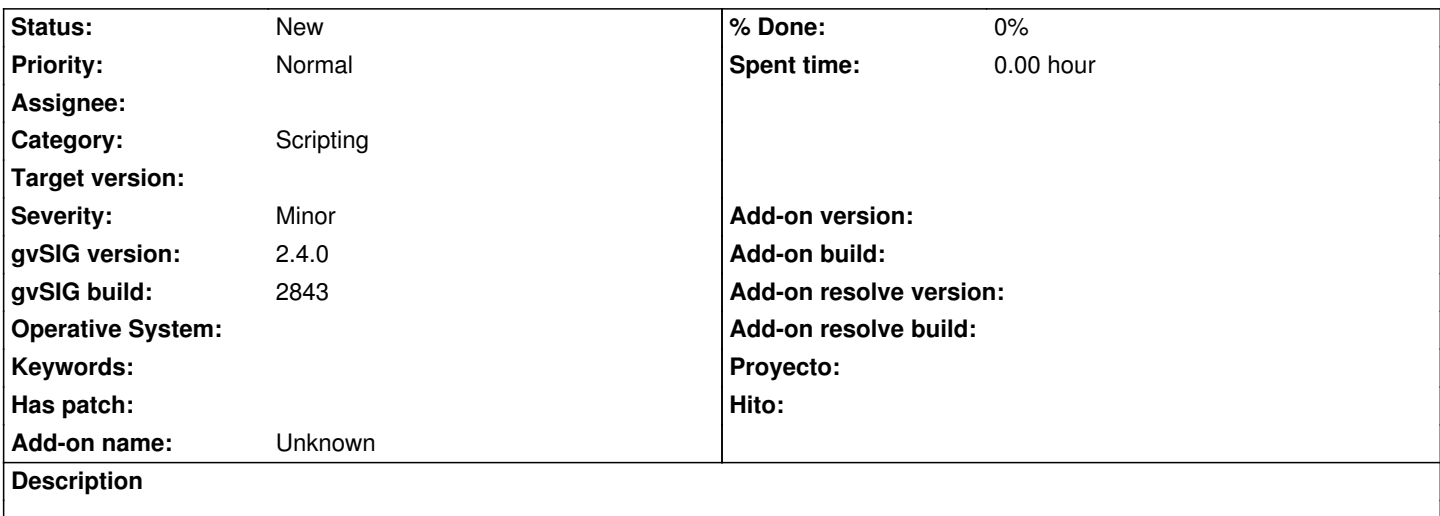

It's not possible to add OGR datasources (e.g. geoJSON, SpatiaLite, ...) to the view from the Catalog at the moment. If they are not supported, they should not be visible or a message should appear informing the user that it's not possible to work with them via Catalog actually.

#### **History**

## **#1 - 12/04/2017 09:05 PM - Antonio Falciano**

More in detail, if a geojson file (or a SpatiaLite layer) is added to the view and then added as bookmark to the Catalog, then we can load it from Catalog Bookmarks successively. Instead, it's not possible to add such kind of layers to the view from the "User folder" of Catalog.

#### **#2 - 12/20/2017 09:50 AM - Joaquín del Cerro Murciano**

*- Target version changed from 2.4.0-2850-final (rev. org.gvsig.desktop-2.0.220) to 2.5.1-3044*

## **#3 - 04/21/2020 09:16 AM - Álvaro Anguix**

*- Target version deleted (2.5.1-3044)*